CITY OF DERBY ACADEMY Farmhouse Road, Sinfin, Derby DE24 3AR Tel: 01332 270 450 Email: admin@cityofderbyacademy.org Web: www.cityofderbyacademy.org Headteacher: Mr P Smith

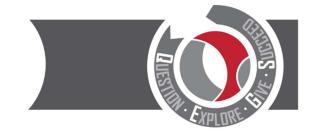

Thursday, 09 December 2021

Dear Parent/Carer

## Year 11 Parents' Evening Wednesday 19th January 2022 - Online Appointment Booking

A decision has been taken to proceed with the school's online appointment booking system for the Year 11 Parents' Evening next month. You are invited to make bookings as per the details below:

SchoolCloud allows parents/carers to book appointment times with their child's teachers and appointments are held via video conferencing. Below is a link to a video showing you how the system works. This link is also available to view on our school website:

https://support.parentseveningsystem.co.uk/article/801-video-parents-how-to-attend-appointments-over-video-call

On the reverse of this letter is a short guide on how to book appointments.

Appointments can be made from Wednesday 15<sup>th</sup> December 2021 at 4:00pm and will close on Wednesday 19<sup>th</sup> January 2022 at 2:00pm. We have provided a link here: <u>https://CODA.schoolcloud.co.uk/</u> to make your appointments.

<u>Please note</u>: to book appointments you will be required to enter the details of the person registered in school as 'Priority One'. It is important that these details are used otherwise you will experience an issue with logging in.

If you do experience any difficulty or you need to amend your appointments, please do not hesitate to contact myself or Mrs Kamaran via email – <u>kday@cityofderbyacademy.org</u> or <u>akamaran@cityofderbyacademy.org</u>

Yours faithfully

Mr K Day Head of Year 11

## Parents' Guide for Booking Appointments

Browse to <a href="https://CODA.schoolcloud.co.uk/">https://CODA.schoolcloud.co.uk/</a>

| Your Details       Title     Your Name       Mail     Tasker       Mail     Tasker       Mail     Control Nami       Indexed predices     added/predices       Student's Details     Freihanden       Freihand     Freihanden       Student's Details     Marine       Freihand     Freihanden       Student's Details     Tasker       Freihand     Freihanden       Student's Details     Tasker                                                                                                    | <b>Step 1</b> : Login<br>Fill out the details on the page then click the <i>Log In</i> button.<br>A confirmation of your appointments will be sent to the email address you provide.                                                                                                    |
|----------------------------------------------------------------------------------------------------|----------------------------------------------------------------------------------------------------|
| Partential: Evening         Chick data to instrume           put childs businer Hears with the child of use<br>the main instruction and sign is in its reception.         Chick data to instrume.           Transless, 16th Match.         Second Second Seco                                                                                                    | <b>Step 2</b> : Select Parents' Evening<br>Click on the date you wish to book.<br>Unable to make all of the dates listed? Click <i>I'm unable to attend</i> .                                                                                                    |
| Choose Booking Mode Select here you'd like to basis your appointments using the epitors below, and then hill Next.   Automate Automate Automate Choose the time you would like to see each teacher                                                                                                    | <b>Step 3</b> : Select Booking Mode<br>Choose <i>Automatic</i> if you'd like the system to suggest the shortest possible<br>appointment schedule based on the times you're available to attend. To pick the<br>times to book with each teacher, choose <i>Manual</i> . Then press <i>Next</i> .<br>We recommend choosing the automatic booking mode when browsing on a<br>mobile device.                                                   |
| Choose Teachers If there is a teacher you do not with to see, please until them before you contrue. Ben Abbot If JBroon If A JBroon If A Structure (Second Second S | <b>Step 4</b> : Choose Teachers<br>If you chose the automatic booking mode, drag the sliders at the top of the screen<br>to indicate the earliest and latest you can attend.<br>Select the teachers you'd like to book appointments with. A green tick indicates<br>they're selected. To de-select, click on their name.                                                                                                    |
| Confirm Appointment Times       The following appointments have been reserved for two resultes. If you're happy with them, please choose the Accept both at the totans.       Teecher Studiest Soldjett Recent Soldjett Recen                                                                                                  | <b>Step 5a (Automatic)</b> : Book Appointments<br>If you chose the automatic booking mode, you'll see provisional appointments<br>which are held for 2 minutes. To keep them, choose Accept at the bottom left.<br>If it wasn't possible to book every selected teacher during the times you are able<br>to attend, you can either adjust the teachers you wish to meet with and try again,<br>or switch to manual booking mode (Step 5b). |

#### 

# Step 5b (Manual): Book Appointments

# Click any of the green cells to make an appointment. Blue cells signify where you

already have an appointment. Grey cells are unavailable.

To change an appointment, delete the original by hovering over the blue box and clicking *Delete*. Then choose an alternate time.

You can optionally leave a message for the teacher to say what you'd like to discuss, or raise anything beforehand.

Once you're finished booking all appointments, at the top of the page in the alert box, press *click here* to finish the booking process.

| 2           | Concession in the local division of the local division of the loca | New 11 Endport General<br>Desponses Autors (2014) (201                                                                                                    |         |       |      |  |  |
|-------------|----------------------------------------------------------------------------------------------------|----------------------------------------------------------------------------------------------------|---------|-------|------|--|--|
|             | e                                                                                                    | 1                                                                                                    |         |       |      |  |  |
|             | Was present of an appropriate from the                                                                                                    | His construction of the productions of a Distance of the school of the rest of the rest of the set of the<br>signal of the literature is set of the set of specific and given if the specific to the set of the set of the set |         |       |      |  |  |
|             |                                                                                                    | hater                                                                                                    | Coulor1 | SAME  | Alon |  |  |
|             | 10.00                                                                                                    | 81,00015                                                                                                    | 041     | 1041  | N    |  |  |
|             | 10.0                                                                                                    | 0.0041                                                                                                    |         |       | ~    |  |  |
|             | 10.00                                                                                                    | 11.148.841                                                                                                    |         | 140   | ÷    |  |  |
|             | 10.0                                                                                                    | \$*+,8,000                                                                                                    | 041     | 815   |      |  |  |
| In finise 1 | 11.2                                                                                                    | Also Materia                                                                                                    | Acces.  | 10000 | 90.1 |  |  |
|             | 10.00                                                                                                    | 10.00                                                                                                    | 100     | 10101 |      |  |  |

### Step 6: Finished

All your bookings now appear on the My Bookings page. An email confirmation has been sent and you can also print appointments by pressing *Print*. Click *Subscribe to Calendar* to add these and any future bookings to your calendar. To change your appointments, click on *Amend Bookings*.